# **ENTITY REGISTRATION: RENEWAL**

Privacy Policy OMB Number: 0915-0126 Expiration Date: mm/dd/yyyy  $\mathbf{x}$ **Public Burden Statement** tion OMB Number: 0915-0126 Expiration Date: XX/XX/20XX **Review** Public Burden Statement: The NPDB is a web-based repository of reports containing information on medical malpractice payments and certain adverse Please verif actions related to health care practitioners, providers, and suppliers. Established by Congress in 1986, it is a workforce tool that prevents practitioners from moving Organizatio state-to-state without disclosure or discovery of previous damaging performance. The statutes and regulations that govern and maintain NPDB operations include: Ownership: Title IV of Public Law 99-660, Health Care Quality Improvement Act (HCQIA) of **Primary Ful Imunity Health Center** 1986, Section 1921 of the Social Security Act, Section 1128E of the Social **Allow Users** Security Act, and Section 6403 of the Patient Protection and Affordable Care Act Eligibility/St of 2010. The NPDB regulations implementing these laws are codified at 45 CFR Part 60. **Statutory Reporting** ying An agency may not conduct or sponsor, and a person is not required to respond to, a collection of information unless it displays a currently valid OMB control Mandatory Title IV nal number. The OMB control number for this information collection is 0915-0126 and it is valid until XX/XX/202X. This information collection isreguired to obtain or Mandatory Section 19 nal retain a benefit (45 CFR Part 60). 45 CFR Section 60.20 provides information on the confidentiality of the NPDB. Information reported to the NPDB is considered No Requirement Section 11: confidential and shall not be disclosed outside of HHS, except as specified in nal Sections 60.17, 60.18, and 60.21. Public reporting burden for this collection of information is estimated to average .25 hours per response, including the time for reviewing instructions, searching existing data sources, and completing and reviewing the collection of information. Send comments regarding this burden Organizatio estimate or any other aspect of this collection of information, including suggestions for reducing this burden, to HRSA Reports Clearance Officer, 5600 Organizatio Fishers Lane, Room 14N136B, Rockville, Maryland, 20857 or Department paperwork@hrsa.gov. Address: **Phone Num** Close **EIN: NPI: ORI: Not Provided** Website: Not Provided

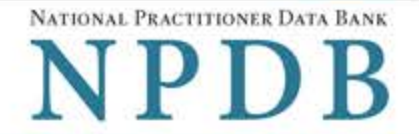

Privacy Policy | OMB Number: 0915-0126 Expiration Date: mm/dd/yyyy

**Review Summary** 

Statutory  $\rightarrow$ Authority  $\rightarrow$  Submit  $\rightarrow$ > Attestation Registration **Status** 

# **Review Your Information**

Please verify your information is correct. Select Edit to change information in a section.

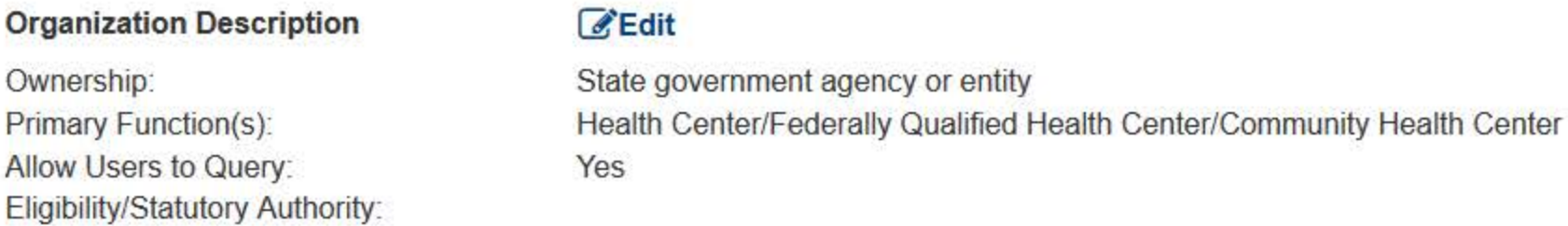

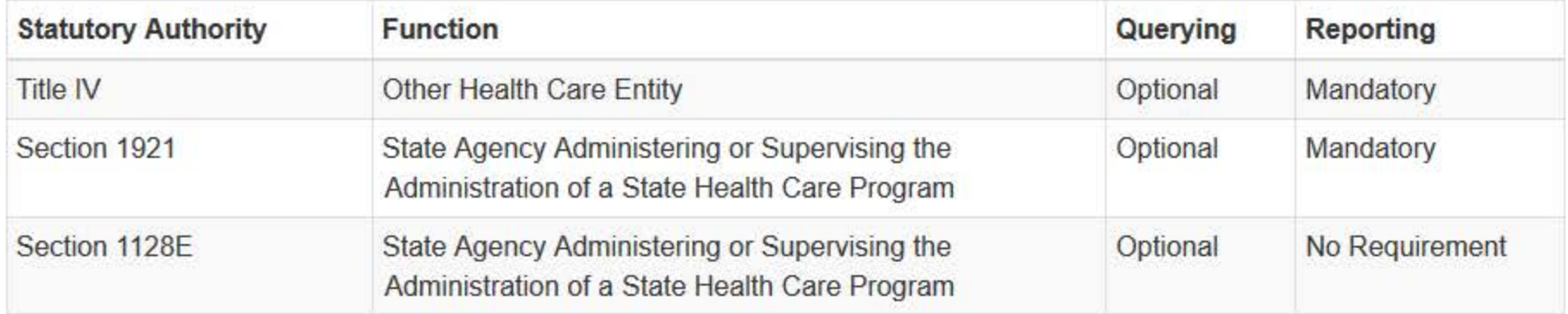

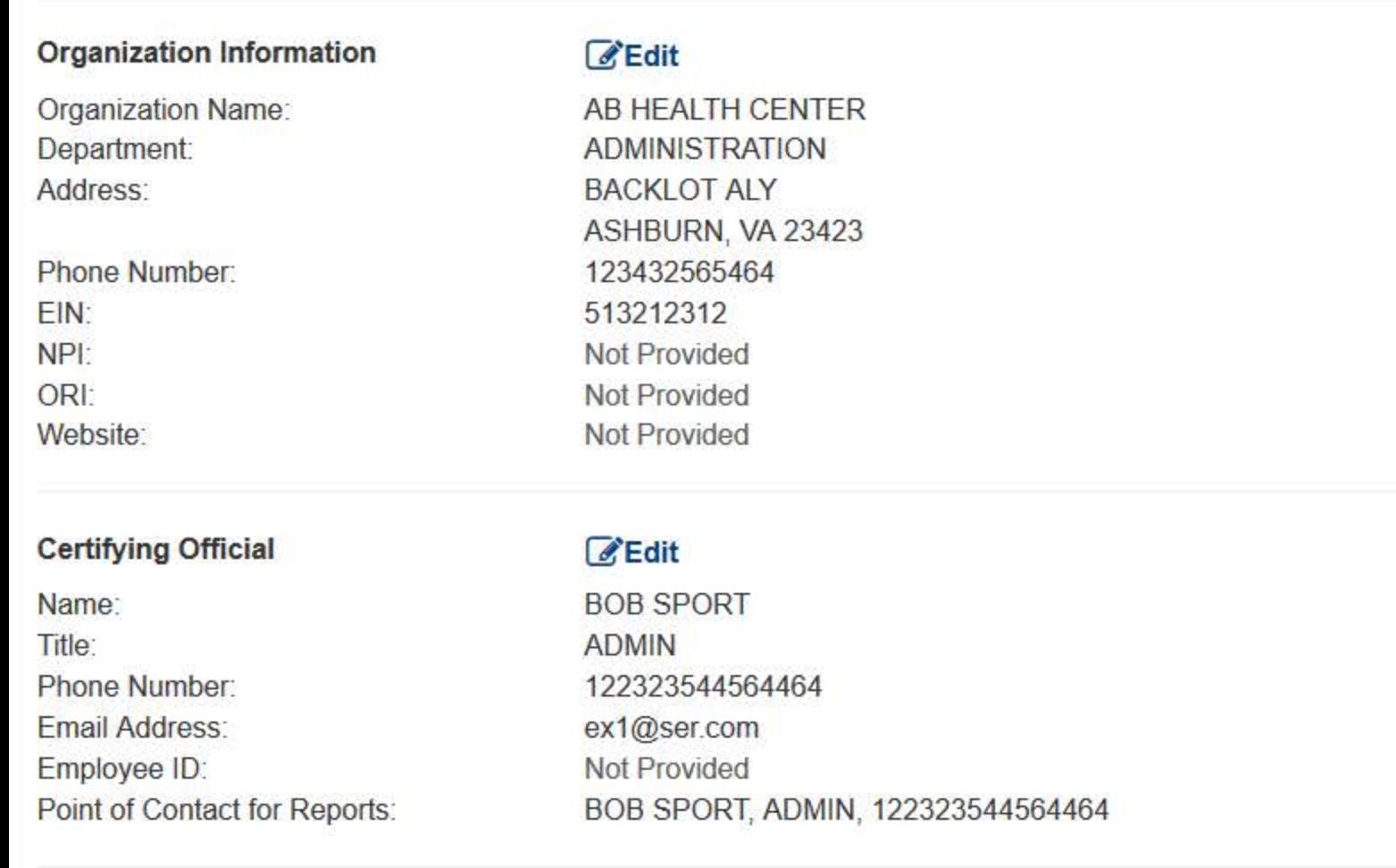

 $\Box$  The registration information is true, complete and correct

#### **User Accounts**

#### **Edit**

If a user is no longer with your organization, edit this section and select the account to be deleted.

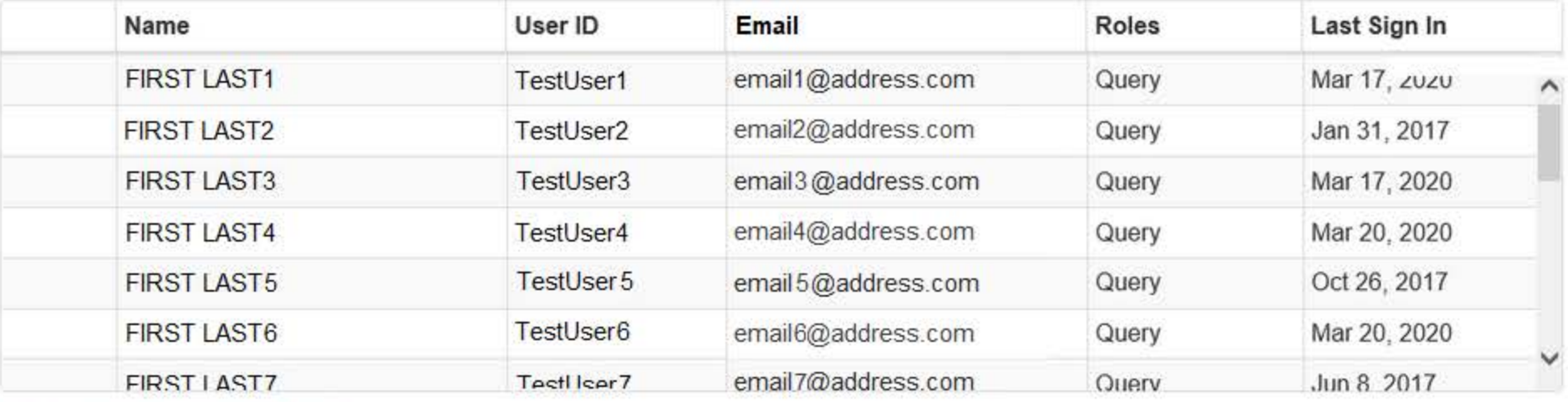

 $X =$  Accounts to be deleted | Total: 0

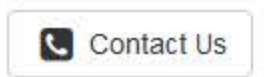

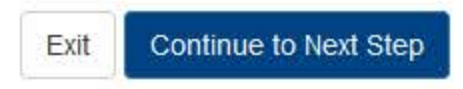

Entity: AB HEALTH CENTER (ASHBURN, VA) | User: adminuser1

## **ENTITY REGISTRATION: RENEWAL**

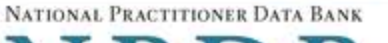

**Privacy Policy** OMB Number: 0915-0126 Expiration Date: mm/dd/yyyy Ш

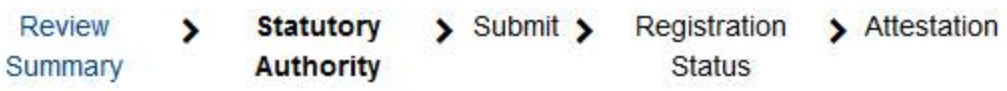

# **Statutory Authority and Requirements**

You are registering your organization to query and/or report to the NPDB as an "eligible entity."

There are four major statutes that govern and maintain NPDB operations:

- Title IV of the Health Care Quality Improvement Act of 1986 (HCQIA), Public Law 99-660 (referred to as "Title IV");
- Section 5 of the Medicare and Medicaid Patient and Program Protection Act of 1987, Public Law 100-93, codified as Section 1921 of the Social Security Act (referred to as "Section 1921");
- · Section 221(a) of the Health Insurance Portability and Accountability Act of 1996, Public Law 104-191, codified as Section 1128E of the Social Security Act (referred to as "Section 1128E"); and
- Section 6403 of the Patient Protection and Affordable Care Act of 2010 (Public Law 111-148). Section 6403 of the Patient Protection and Affordable Care Act of 2010 (Public Law 111-148).

The NPDB regulations implementing these laws are codified at 45 CFR Part 60.

#### Information from the NPDB is only available to entities specified as "eligible" in the statutes and regulations.

Eligible entities are responsible for complying with all reporting and/or querying requirements that apply. Some entities may qualify as more than one type of eligible entity. Each eligible entity must certify its eligibility in order to report to the NPDB, query the NPDB, or both.

#### Your descriptions of your organization: Edit

- Ownership: State government agency or entity
- . Primary Function(s): Health Center/Federally Qualified Health Center/Community Health Center

## Your organization's eligibility to query and/or report, based on your descriptions

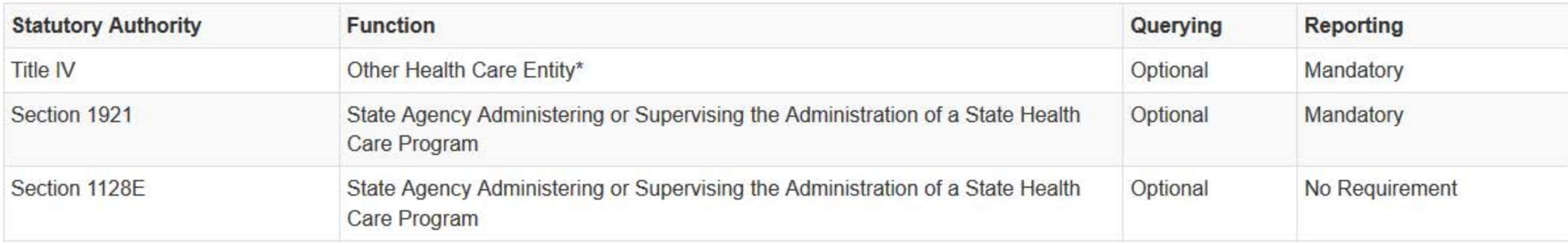

\* Must provide health care services directly or indirectly and must follow a formal peer review process for the furthering of quality health care.

## $\Box$  The descriptions for my organization are accurate, and I confirm our eligibility under these statutory authorities. My organization will continue to comply with all NPDB requirements.

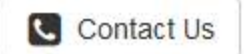

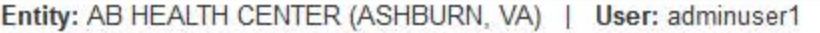

NPDB

### **ENTITY REGISTRATION: RENEWAL**

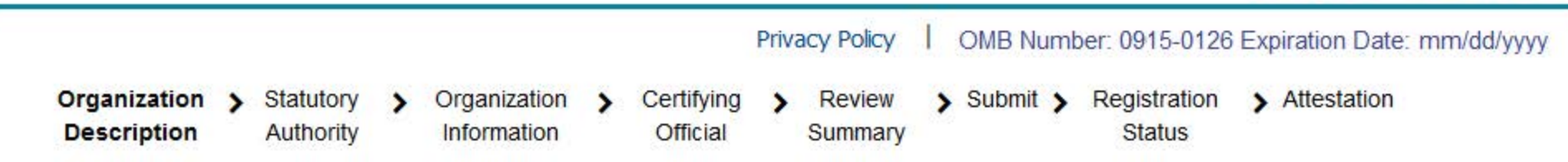

# Select the best option for your organization

Ownership Edit State government agency or entity

#### Which category best fits your organization?

O Hospital Show description

#### <sup>®</sup> Other Health Care Entity - a health care organization that is not a hospital\* Hide description

(Examples include, HMOs, PPOs, MCOs, Surgical Centers, Nursing Facilities, Community Health Centers, Hospices, Ambulatory Facilities, etc.) A health care organization, other than a hospital, that provides health care services and follows a formal peer review process to further quality health care. Health care services may be delivered through an array of coverage arrangements or other relationships with practitioners by employing them directly or through contractual or other arrangements. This excludes indemnity insurers that have no contractual or other arrangement with physicians, dentists, or other health care practitioners.

- State Licensing or Certification Authority Responsible for Licensing or Certifying Health Care Practitioners, Entities, Providers, or Suppliers Show description
- State Law or Fraud Enforcement Agency (including but not limited to state law enforcement agencies and state **Medicaid Fraud Control Units)** Show description
- O Medical Malpractice Payer Show description
- State Agency Administering or Supervising the Administration of a State Health Care Program (if no other option applies) Show description
- O None Of These

\* Must provide health care services directly or indirectly and follow a formal peer review process to further quality health care.

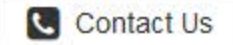

Exit

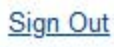

### **ENTITY REGISTRATION: RENEWAL**

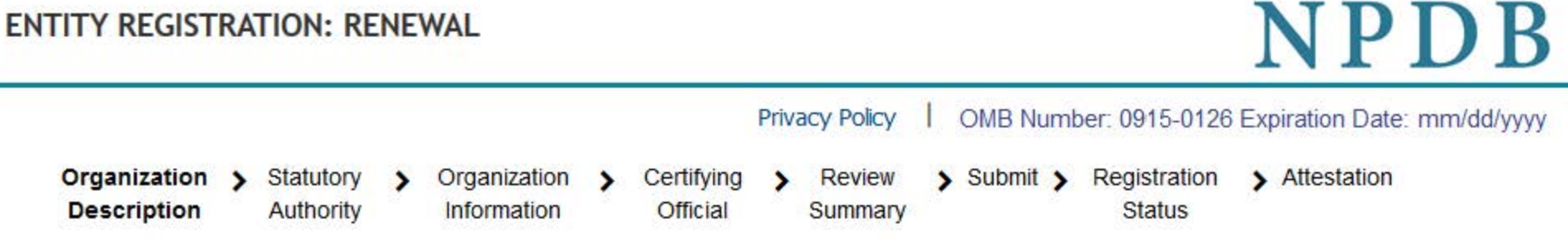

# Select the best option for your organization

Ownership Edit State government agency or entity

Best category for your organization Edit Other Health Care Entity - a health care organization that is not a hospital

#### Select your organization's primary health care-related function or service

Health Center/Federally Qualified Health Center/Community Health Center

+ Additional primary function

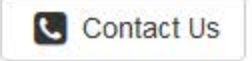

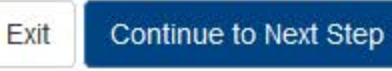

 $\checkmark$ 

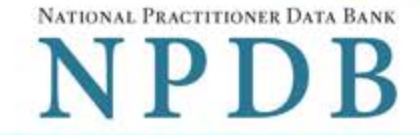

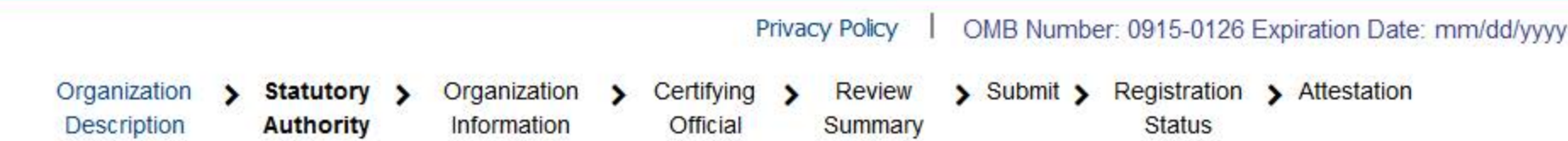

# **Statutory Authority and Requirements**

## You are registering your organization to query and/or report to the NPDB as an "eligible entity."

The statutes and regulations that govern and maintain NPDB operations include:

- Title IV of the Health Care Quality Improvement Act of 1986 (HCQIA), Public Law 99-660 (referred to as "Title IV");
- Section 5 of the Medicare and Medicaid Patient and Program Protection Act of 1987, Public Law 100-93, codified as Section 1921 of the Social Security Act (referred to as "Section 1921");
- . Section 221(a) of the Health Insurance Portability and Accountability Act of 1996, Public Law 104-191, codified as Section 1128E of the Social Security Act (referred to as "Section 1128E"); and
- Section 6403 of the Patient Protection and Affordable Care Act of 2010 (Public Law 111-148). Section 6403 of the Patient Protection and Affordable Care Act of 2010 (Public Law 111-148).

The NPDB regulations implementing these laws are codified at 45 CFR Part 60.

## Information from the NPDB is only available to entities specified as "eligible" in the statutes and regulations.

Eligible entities are responsible for complying with all reporting and/or querying requirements that apply. Some entities may qualify as more than one type of eligible entity. Each eligible entity must certify its eligibility in order to report to the NPDB, query the NPDB, or both.

## Your descriptions of your organization: Edit

- Ownership: State government agency or entity
- Type(s): Other health care entity
- . Primary Function(s): Health Center/Federally Qualified Health Center/Community Health Center

## Your organization's eligibility to query and/or report, based on your descriptions

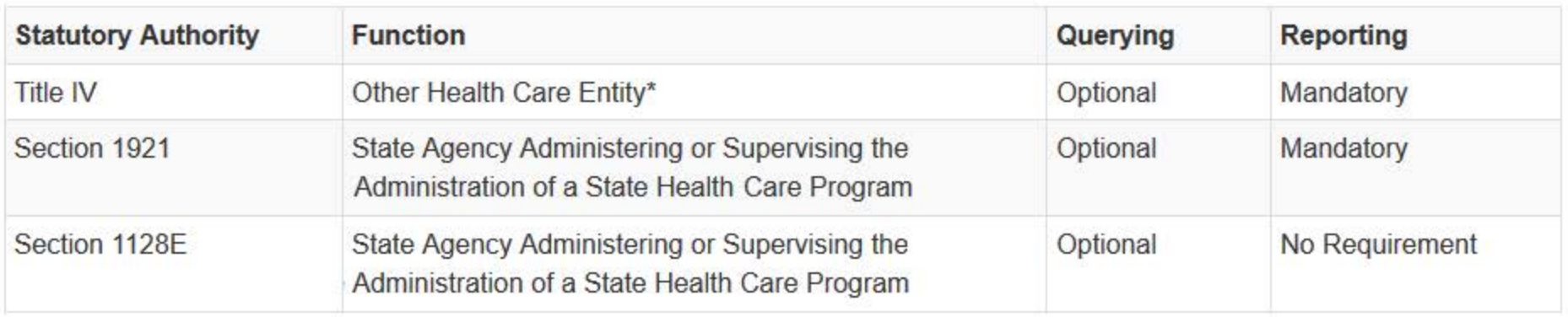

\* Must provide health care services directly or indirectly and must follow a formal peer review process for the furthering of quality health care.

### □ The descriptions for my organization are accurate, and I confirm our eligibility under these statutory authorities. My organization will continue to comply with all NPDB requirements.

## Will your organization query the NPDB?

 $\odot$  Yes  $\odot$  No

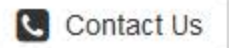

OMB Number: 0915-0126 Expiration Date: mm/dd/yyyy

**Status** 

#### Entity: AB HEALTH CENTER (ASHBURN, VA) | User: adminuser1 **ENTITY REGISTRATION: RENEWAL** Privacy Policy T Organization **Review** > Submit > Registration > Attestation  $\sum$  Statutory > Organization > Certifying  $\rightarrow$ Description Authority Information Official Summary Organization Information **Organization Name** Add any other names used by the organization, such as a Doing Business As name (DBA).

AB HEALTH CENTER + Add your DBA or other company name **Department ADMINISTRATION** What is the physical location of the organization? Country United States Ϋ **Street Address BACKLOT ALY Street Address Line 2** Address Line 2 **City State ASHBURN** VA Virginia **ZIP** ♦ 23423 **Phone Number** 123432565464 **Identification Numbers** EIN (Employer Identification Number) What is an EIN?

#### 513212312

NPI

ORI

Don't have an EIN?

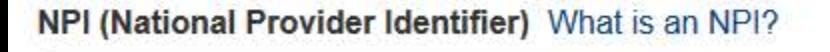

#### ORI (Originating Agency Identifier - National Crime Center) What is an ORI?

**Company or Organization Website Address** 

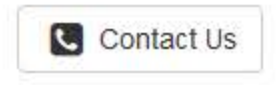

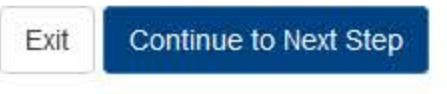

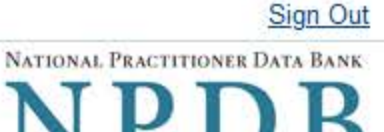

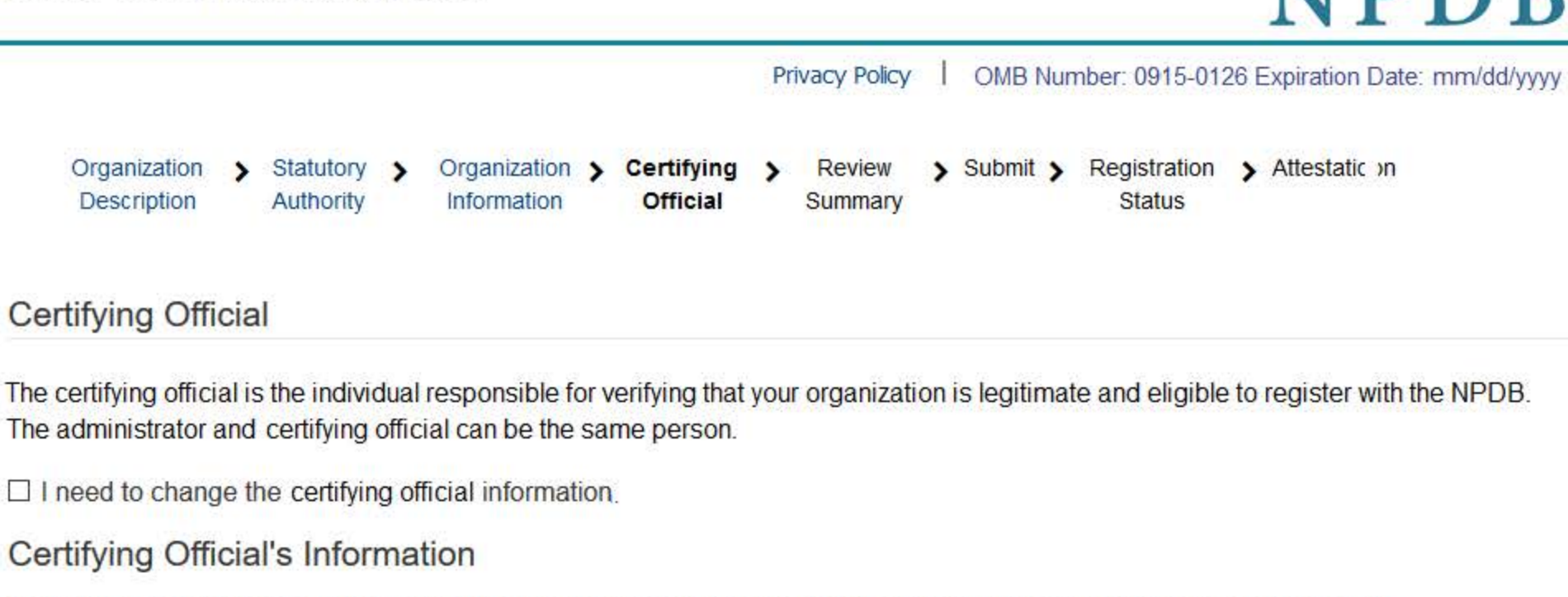

Enter this person's name as it appears on their government-issued identification, such as a driver's license or passport.

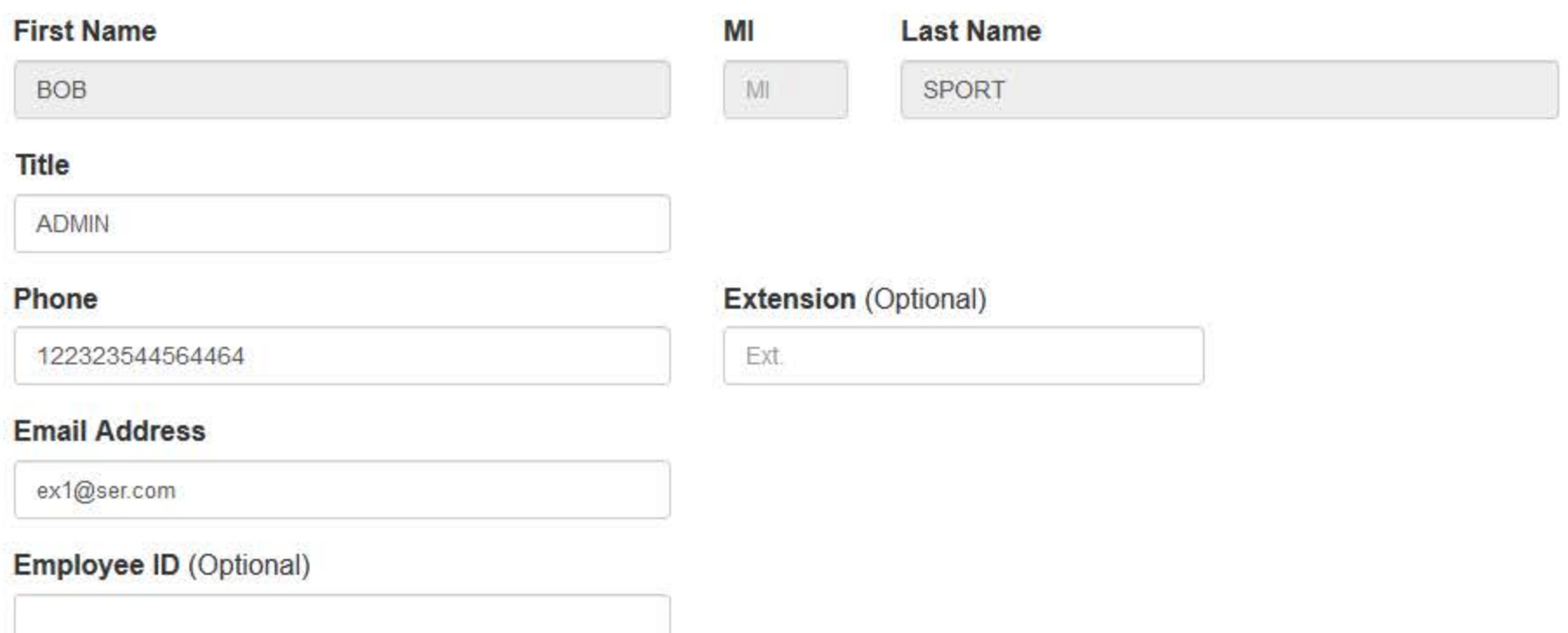

The certifying official will not automatically be given an online account. Once your organization is approved, the administrator may create a user account for them.

# Your Point of Contact on NPDB Reports

If your organization submits a report to the NPDB regarding an adverse action or medical malpractice payment, a point of contact is included on the report in case more information is needed. You may designate a specific person or office as the point of contact or let the system assign the person who submits the report as the point of contact.

## Who should be contacted regarding reports your organization submits to the NPDB?

- O Contact the person who submits the report
- O Contact me, the administrator
- I will assign a specific person or office to contact

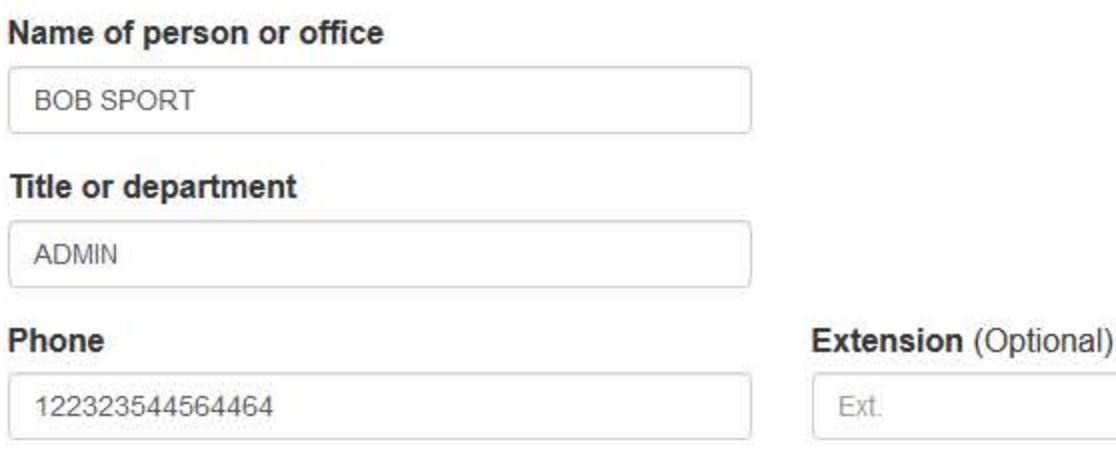

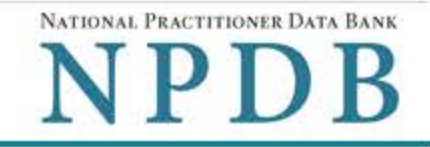

Privacy Policy | OMB Number: 0915-0126 Expiration Date: mm/dd/yyyy

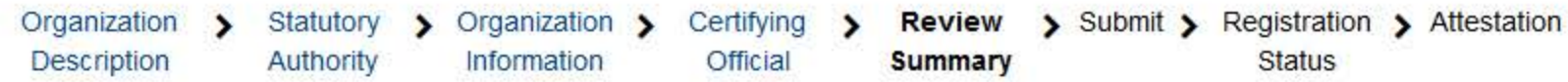

# **Review Your Information**

Please verify your information is correct. Select Edit to change information in a section.

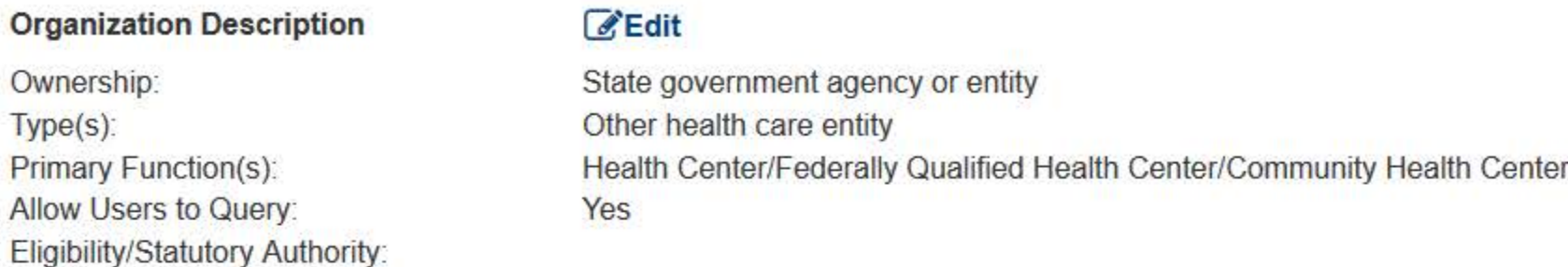

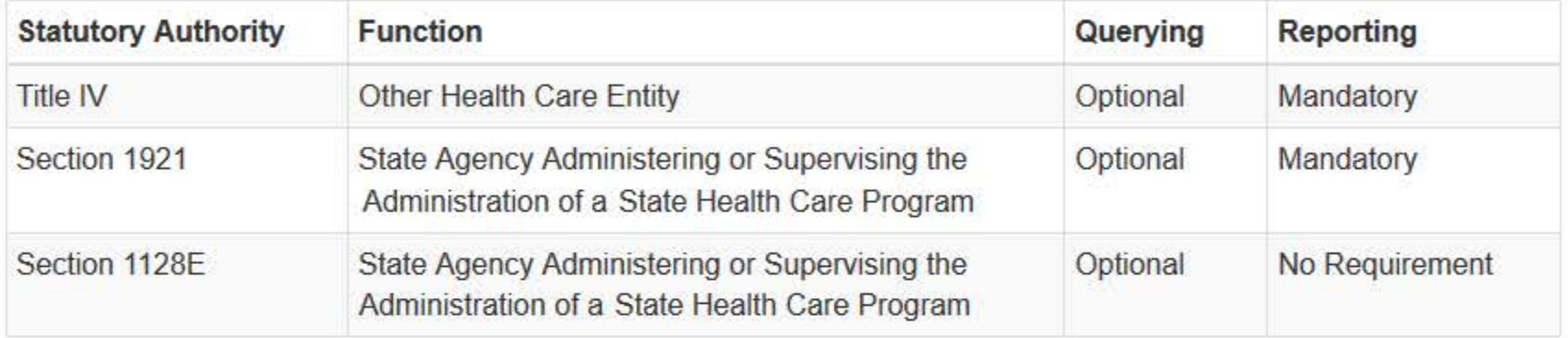

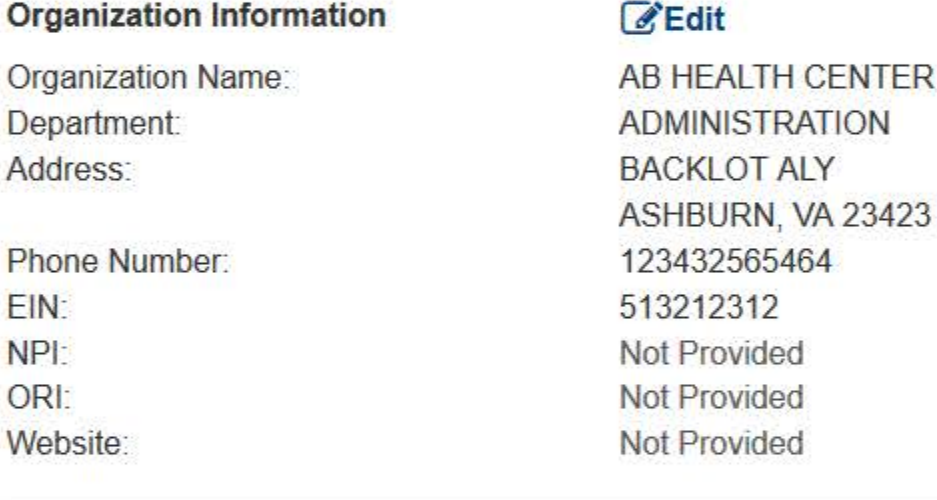

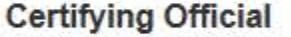

**C**Edit

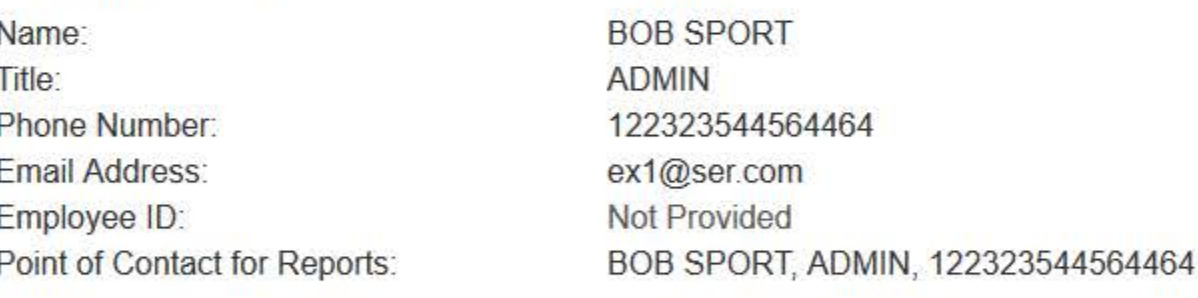

 $\Box$  The registration information is true, complete and correct.

#### **User Accounts**

#### **SEdit**

If a user is no longer with your organization, edit this section and select the account to be deleted.

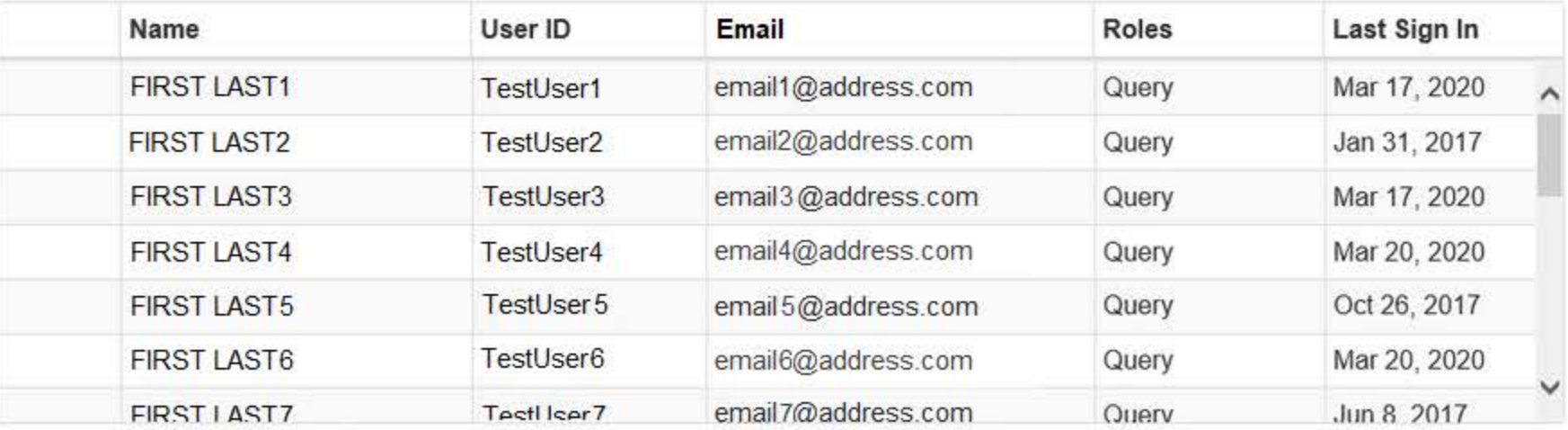

 $X =$  Accounts to be deleted | Total: 0

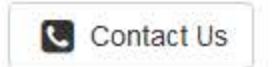

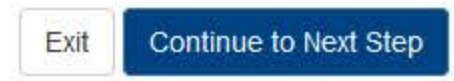

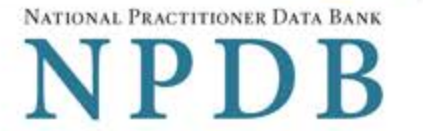

Privacy Policy | OMB Number: 0915-0126 Expiration Date: mm/dd/yyyy

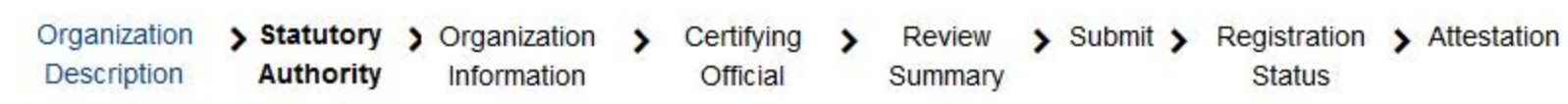

# **Statutory Authority and Requirements**

## You are registering your organization to query and/or report to the NPDB as an "eligible entity."

The statutes and regulations that govern and maintain NPDB operations include:

- Title IV of the Health Care Quality Improvement Act of 1986 (HCQIA), Public Law 99-660 (referred to as "Title IV");
- Section 5 of the Medicare and Medicaid Patient and Program Protection Act of 1987, Public Law 100-93, codified as Section 1921 of the Social Security Act (referred to as "Section 1921");
- · Section 221(a) of the Health Insurance Portability and Accountability Act of 1996, Public Law 104-191, codified as Section 1128E of the Social Security Act (referred to as "Section 1128E"); and
- Section 6403 of the Patient Protection and Affordable Care Act of 2010 (Public Law 111-148). Section 6403 of the Patient Protection and Affordable Care Act of 2010 (Public Law 111-148).

The NPDB regulations implementing these laws are codified at 45 CFR Part 60.

# Information from the NPDB is only available to entities specified as "eligible" in the statutes and regulations.

Eligible entities are responsible for complying with all reporting and/or querying requirements that apply. Some entities may qualify as more than one type of eligible entity. Each eligible entity must certify its eligibility in order to report to the NPDB, query the NPDB, or both.

## Your descriptions of your organization: Edit

- Ownership: State government agency or entity
- . Primary Function(s): Health Center/Federally Qualified Health Center/Community Health Center

## Your organization's eligibility to query and/or report, based on your descriptions

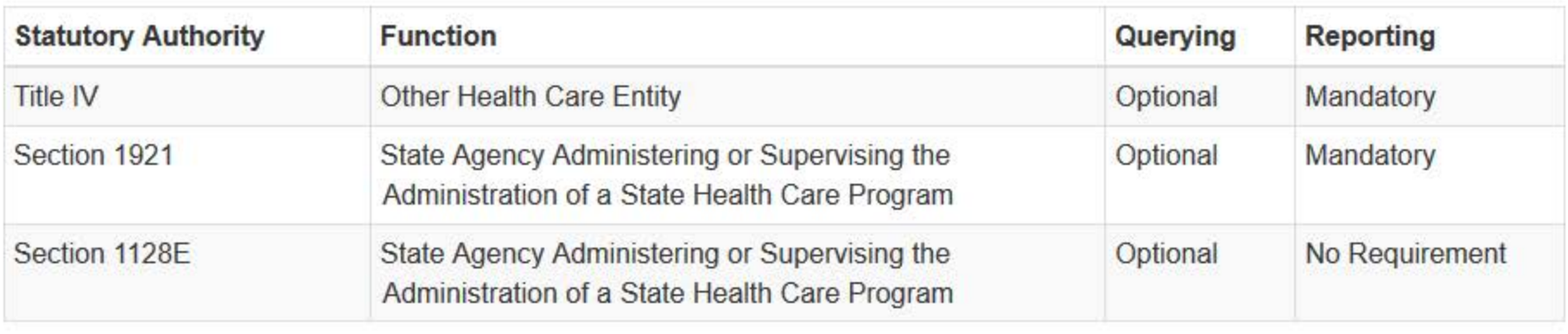

Must provide health care services directly or indirectly and must follow a formal peer review process for the furthering of quality health care

 $\Box$  The descriptions for my organization are accurate, and I confirm our eligibility under these statutory authorities. My organization will continue to comply with all NPDB requirements.

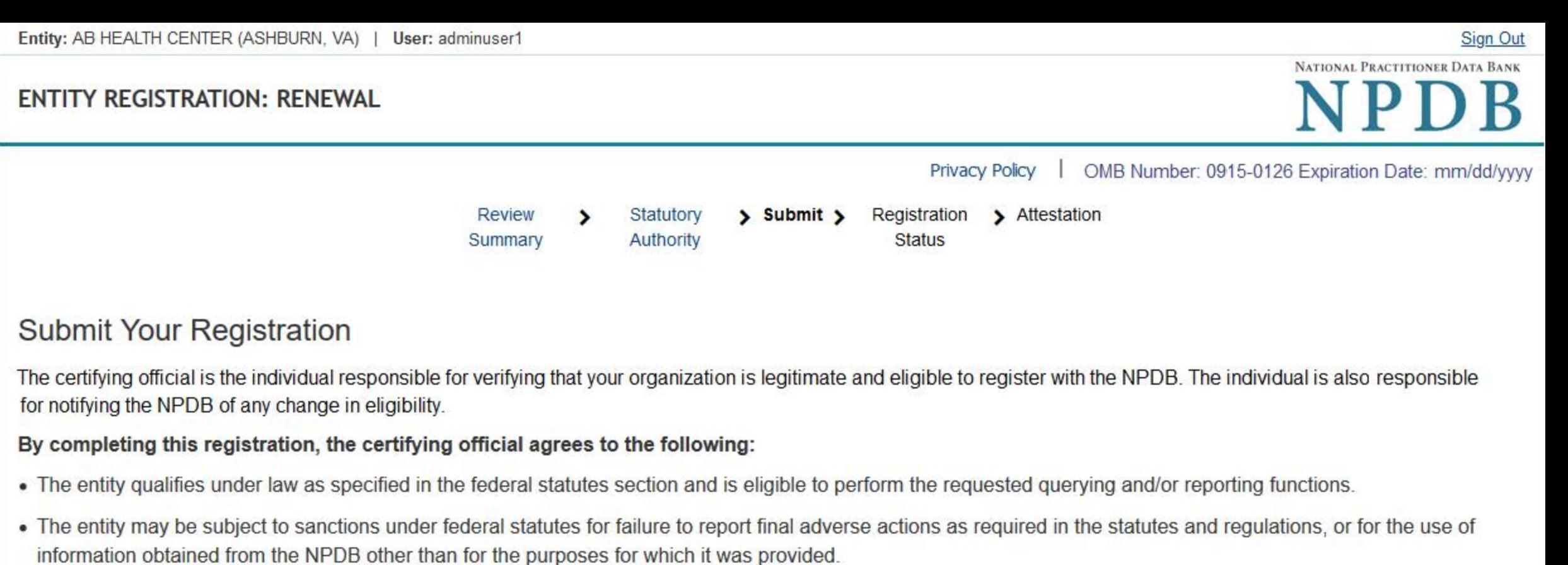

- He or she is authorized to submit this registration information to the NPDB and that the information provided is true, correct and complete.
- Any omission, misrepresentation, or falsification of any information contained in this form or contained in any communication supplying information to the NPDB to complete or clarify this form may be punishable by criminal, civil, or other administrative actions including fines, penalties, and/or imprisonment under federal law.

#### **Certifying Official**

**BOB SPORT** 

# Title

**ADMIN** 

Phone 122323544564464

#### **Email Address**

ex1@ser.com

## **WARNING:**

Any person who knowingly makes a false statement or misrepresentation to the National Practitioner Data Bank (NPDB) may be subject to a fine and imprisonment under federal statute.

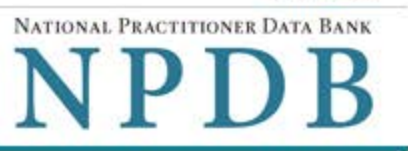

Privacy Policy OMB Number: 0915-0126 Expiration Date: mm/dd/yyyy-

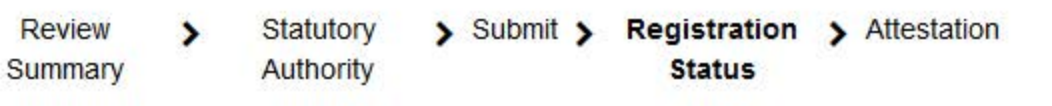

# **Registration Status**

Your registration renewal is complete. Any changes you made to your registration or user accounts are in effect immediately. You may review your registration and user accounts in the Administrator Options section of the NPDB.

Your next date to renew is scheduled for **Month dd, yyyy.** 

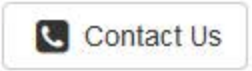

#### **Non-visible Questions**

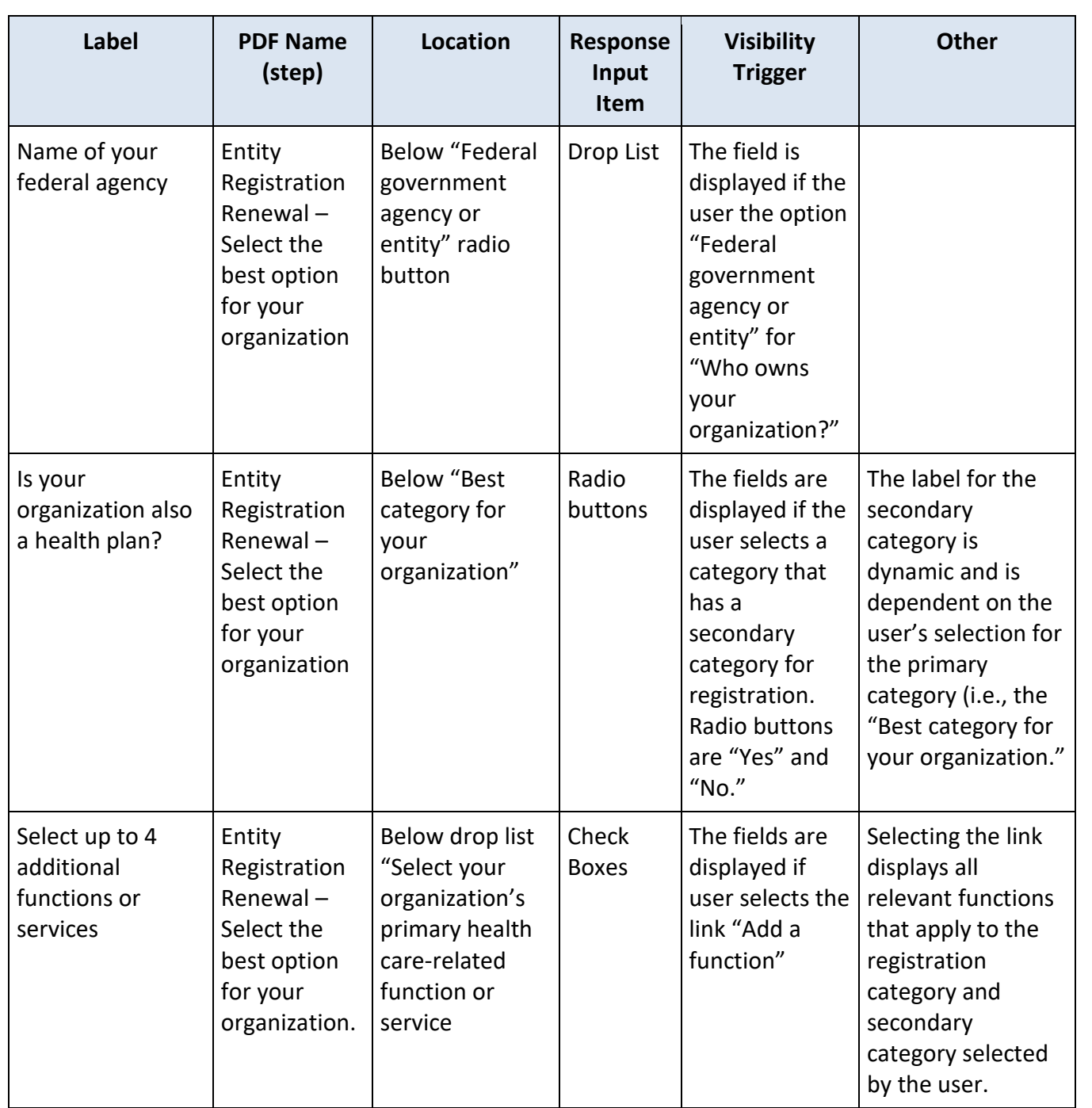

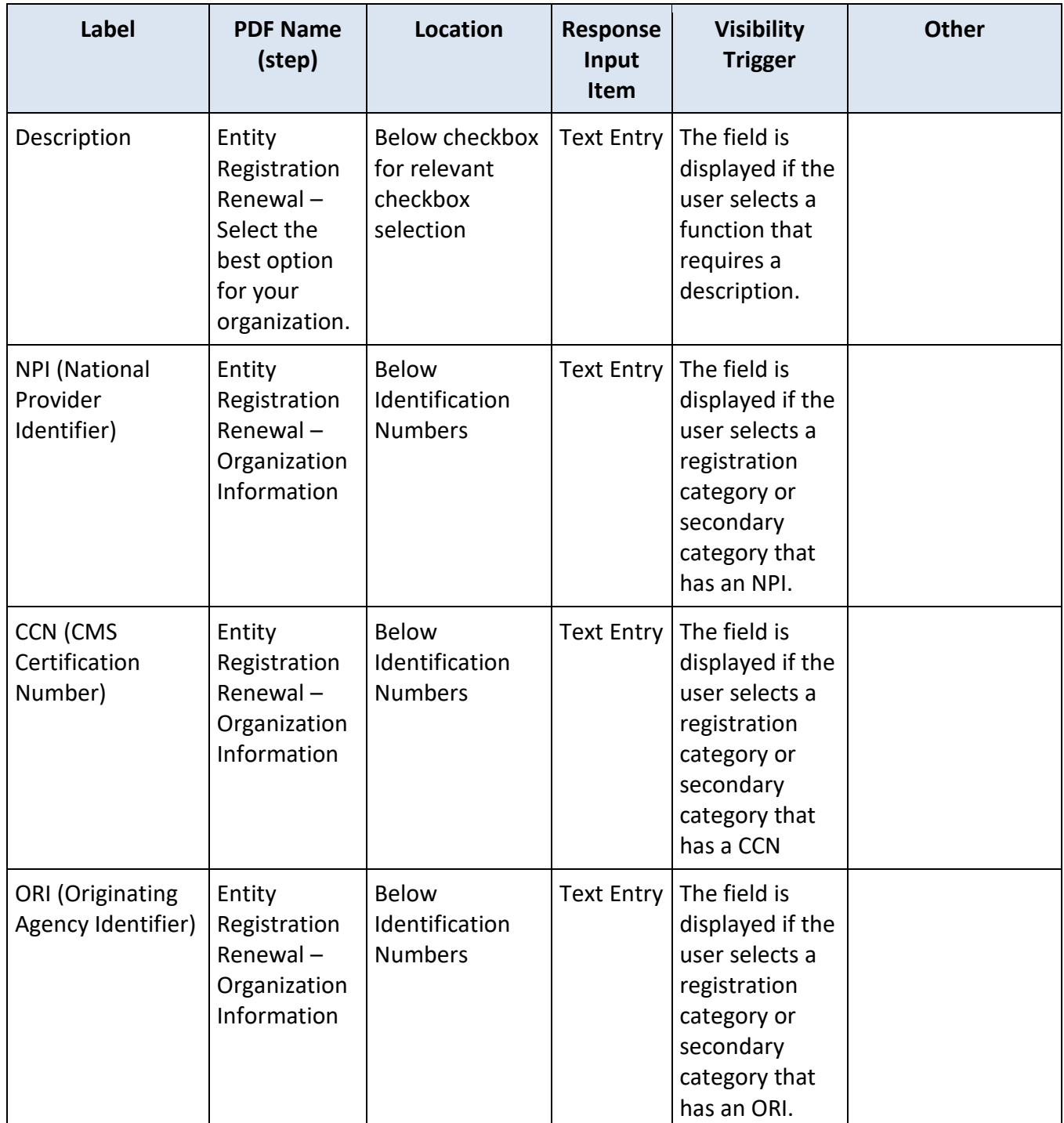

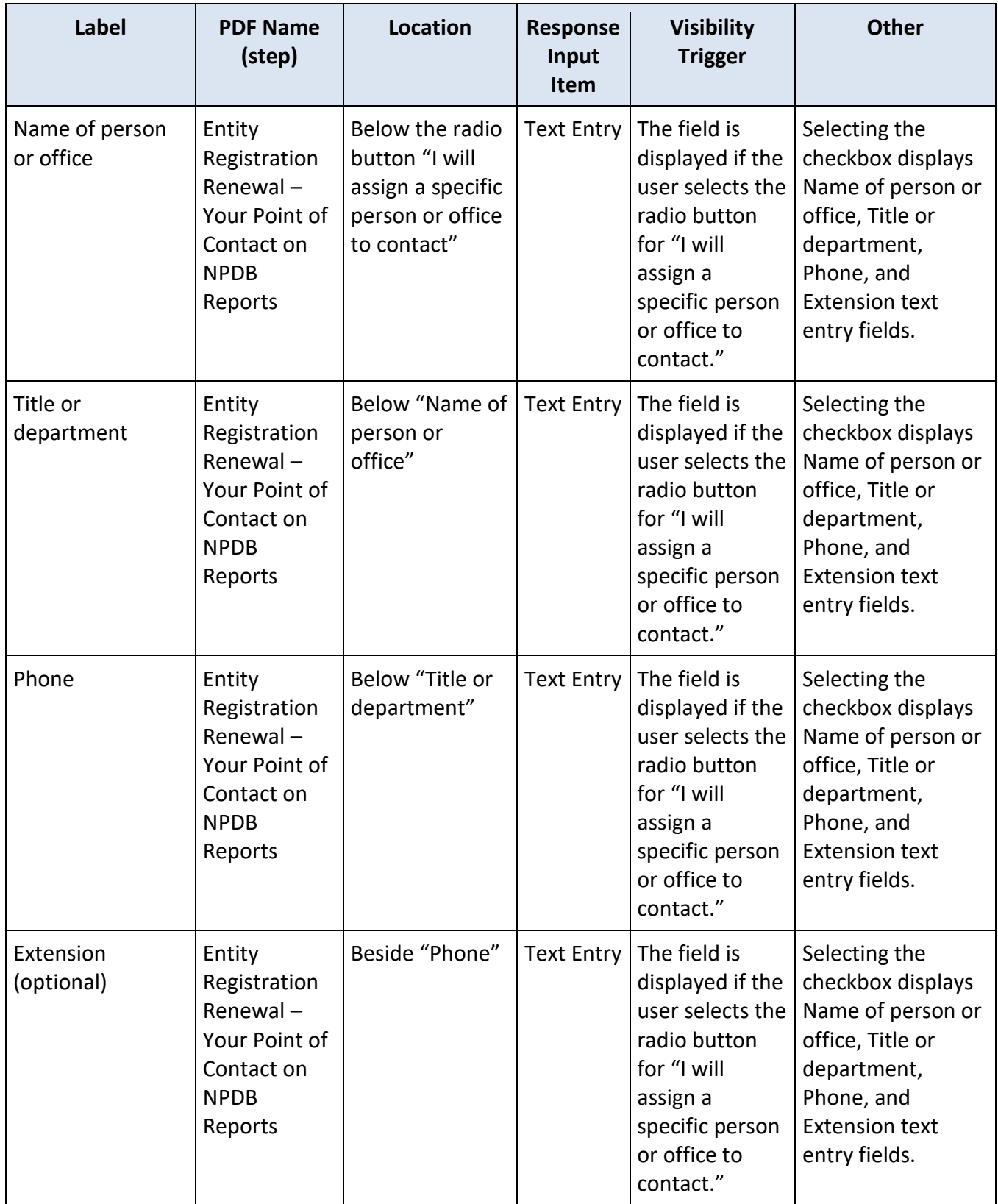

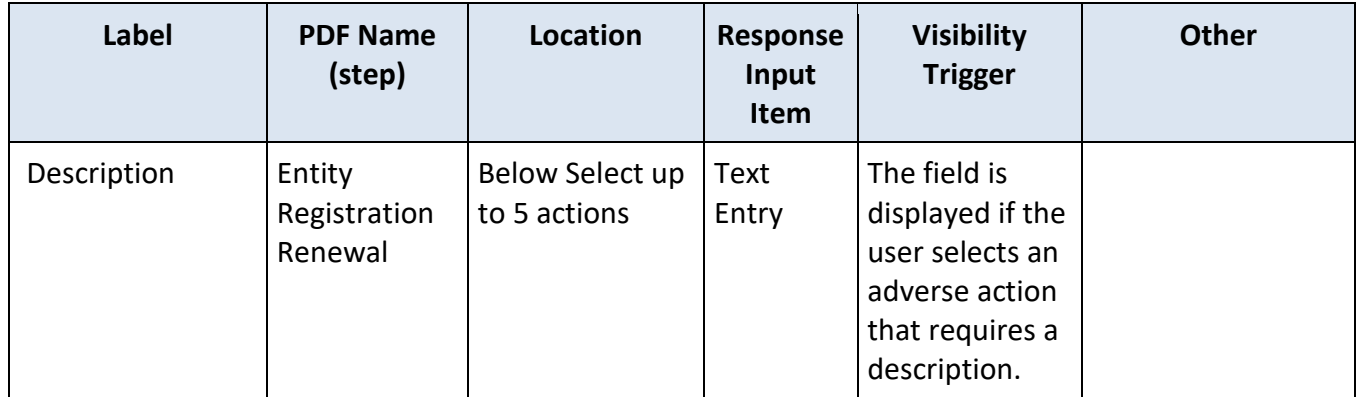

## **State Changes**

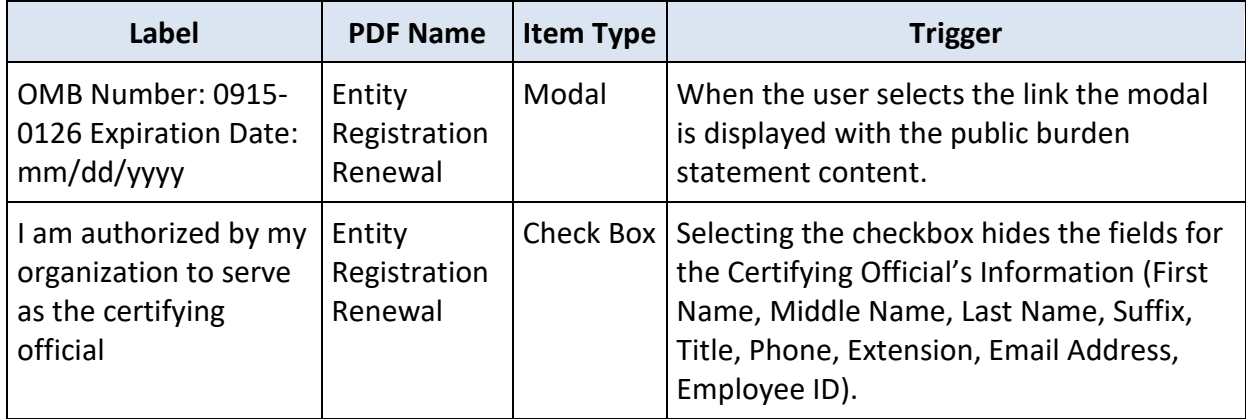